## **CVL to Clafer transformation**

Tom Wijsman

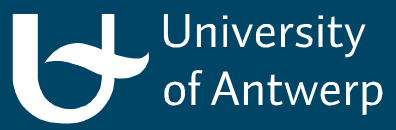

19 December 2014

#### **Overview**

- 1. Clafer
- 2. CVL (Common Variability Language)
- 3. CVL to Clafer transformation

Chapter 1

# **Clafer**

# Introduction to Clafer

#### Class, feature, reference

A general-purpose lightweight modeling language with firstclass support for feature modelling, which prefers unification over hybridity; developed at the GSD Lab, University of Waterloo and MODELS group at IT University of Copenhagen.

#### Design goals:

- Concise notation for feature modeling and meta-modeling;
- mixes feature models and meta-models;
- minimal number of concepts;
- uniform semantics.

# Introduction to Clafer

A set of concepts:

- type definitions: a class or a feature (no distinction!);
- features: attributes or role names of association and composition relationships;
- constraints: Alloy-based constraints limit the variability;

• …

## RPGGame in Clafer example

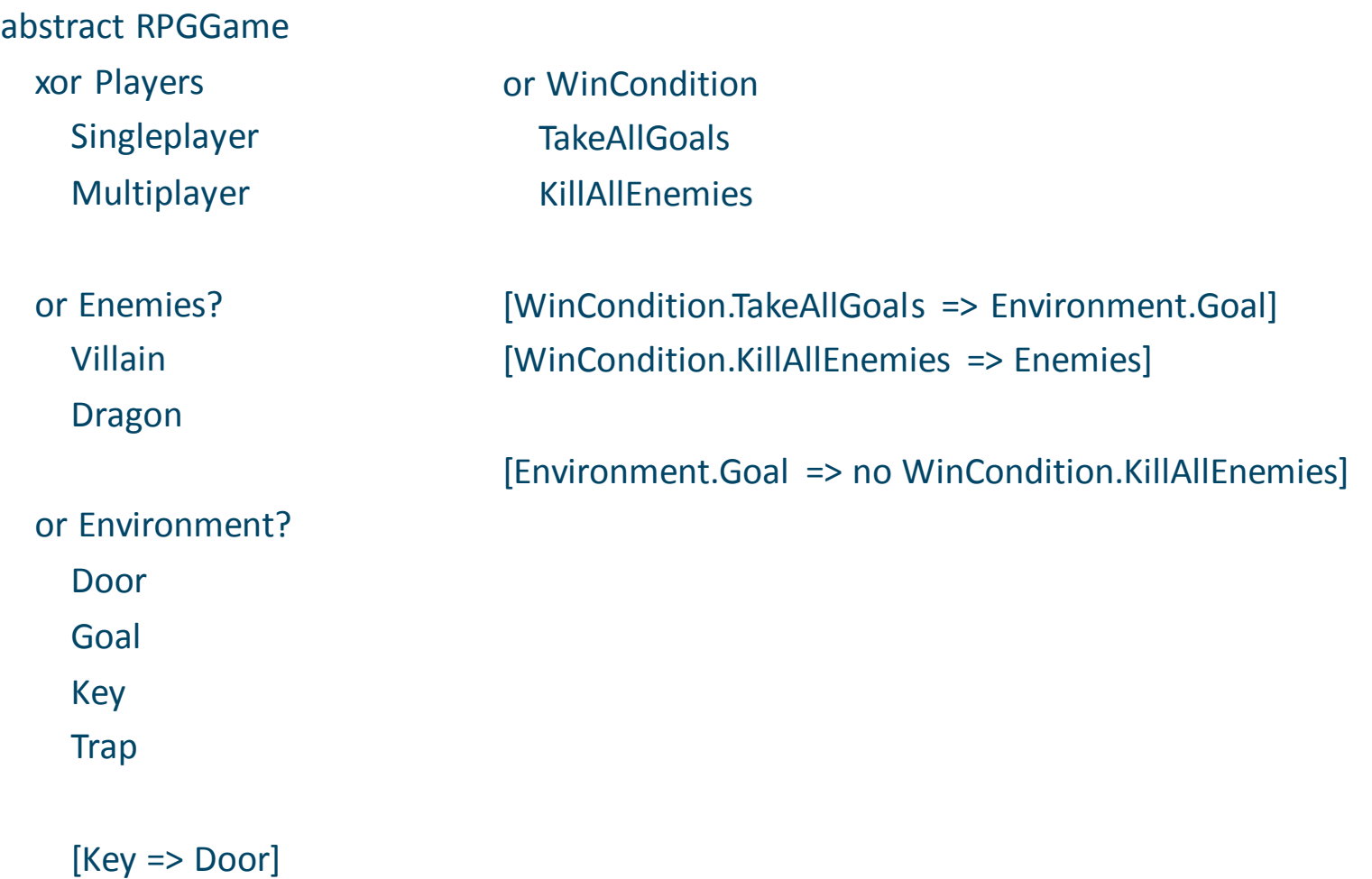

#### Generating instances for RPGGame with Alloy

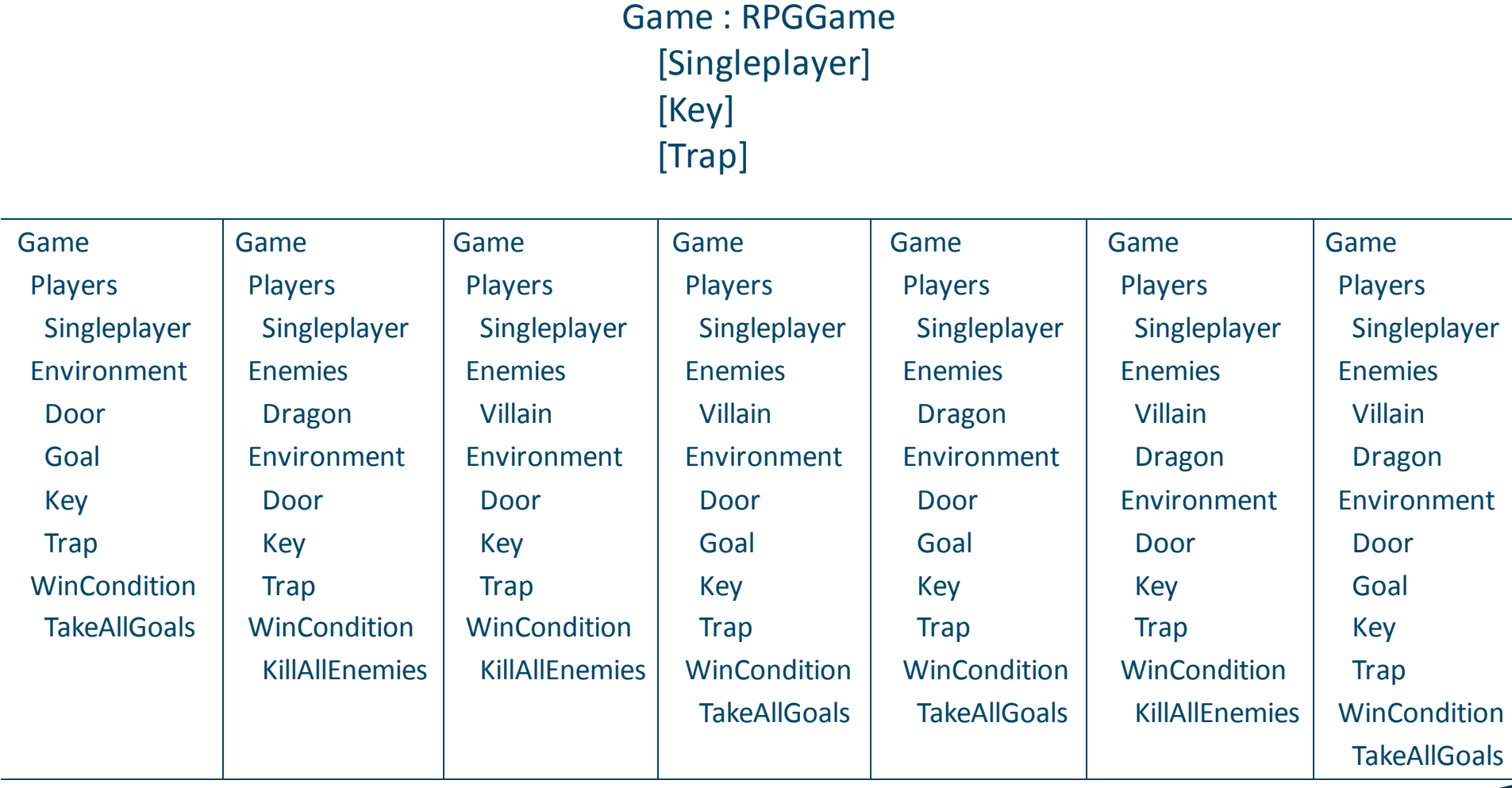

#### Multiple-Objective Optimization with Clafer Moo Visualizer

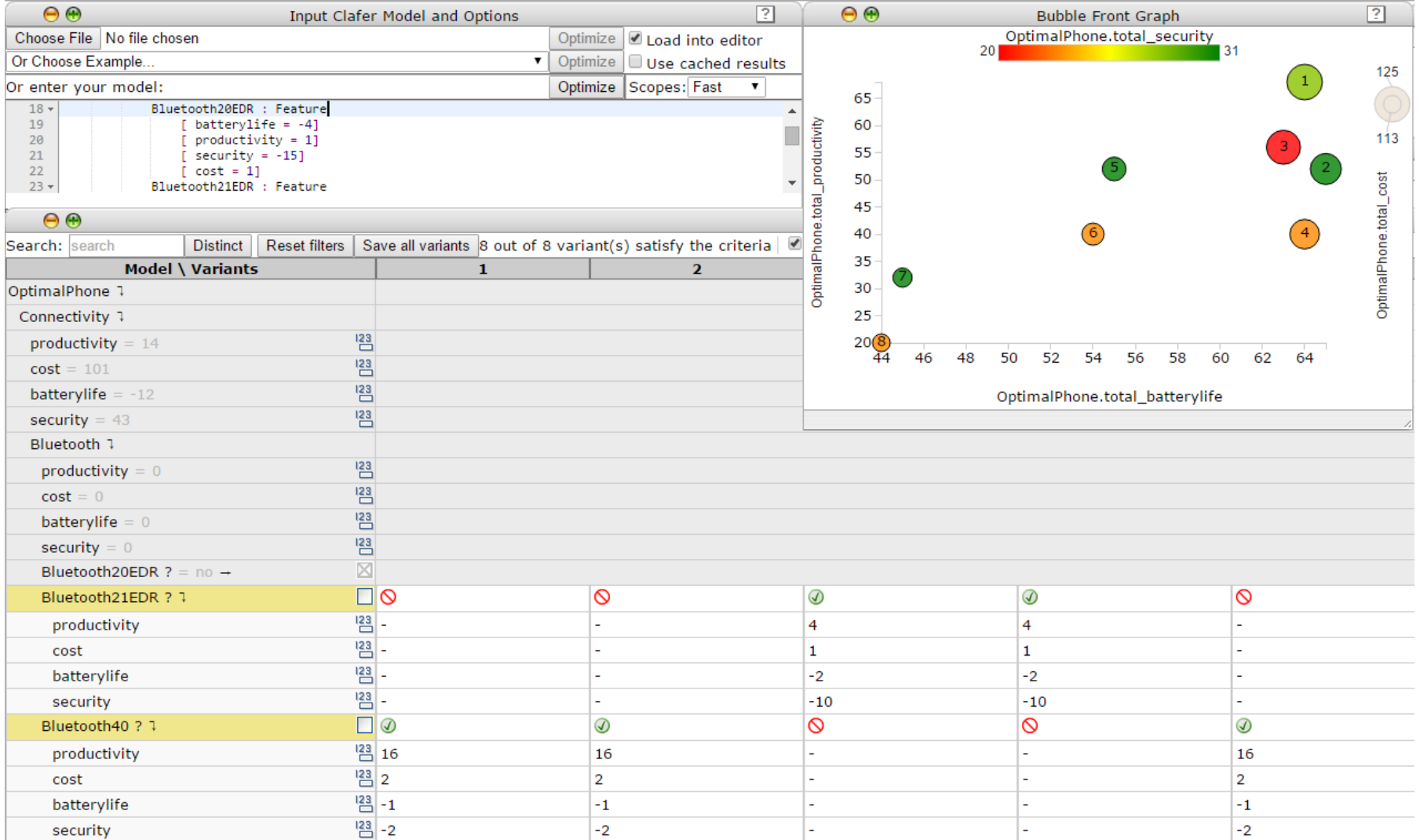

total\_productivity : integer = sum Feature.productivity total\_batterylife : integer = sum Feature.batterylife total\_security : integer = sum Feature.security total\_cost : integer = sum Feature.cost

8

<< max OptimalPhone.total\_batterylife >> << max OptimalPhone.total\_productivity >> << max OptimalPhone.total\_security >> << min OptimalPhone.total\_cost >>

#### Chapter 2

# **CVL (Common Variability Language)**

## Introduction to CVL

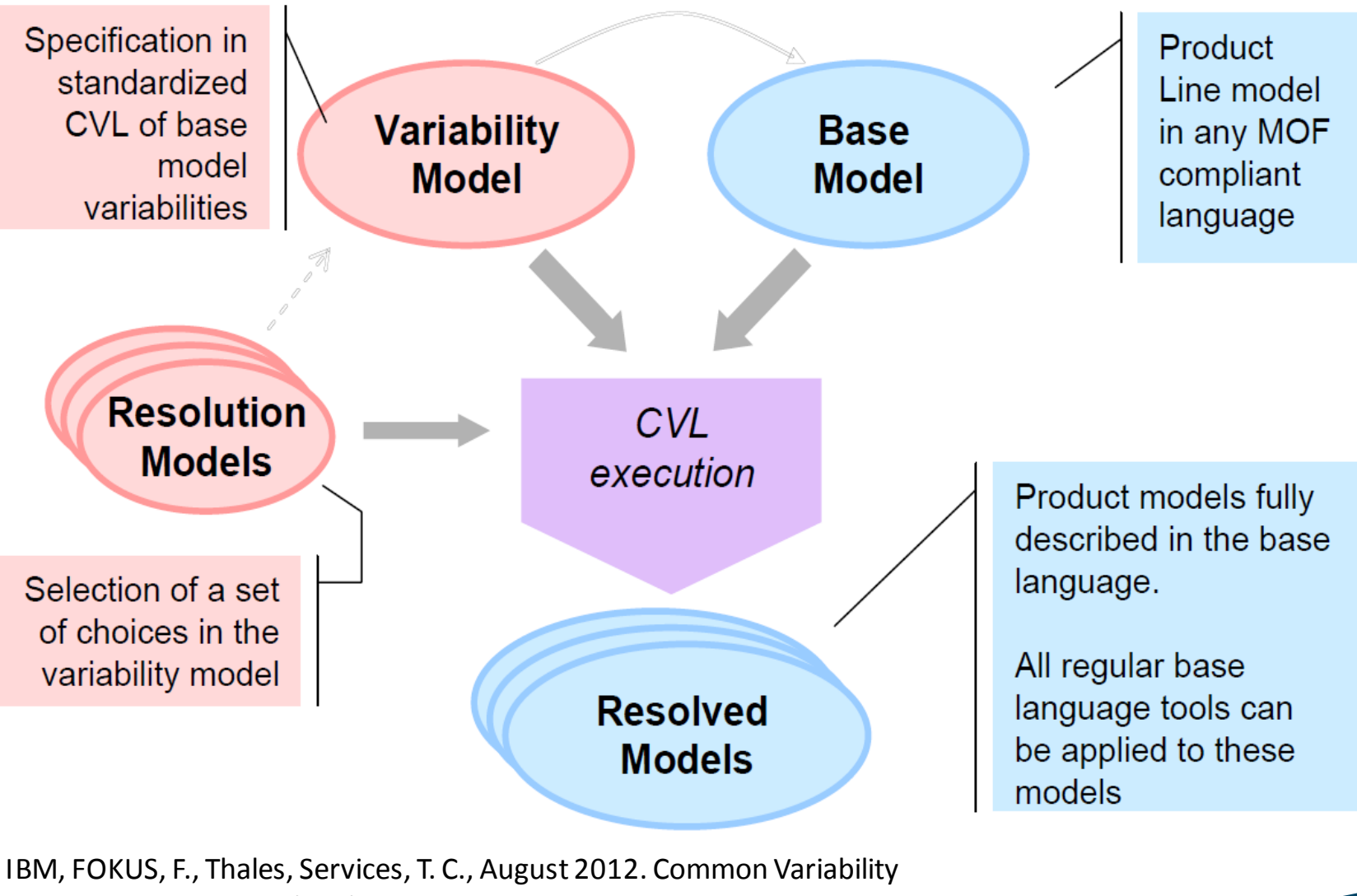

Language (CVL). See the CVL Revised Submission section online at [http://www.omgwiki.org/variability/doku.php.](http://www.omgwiki.org/variability/doku.php)

## Introduction to CVL

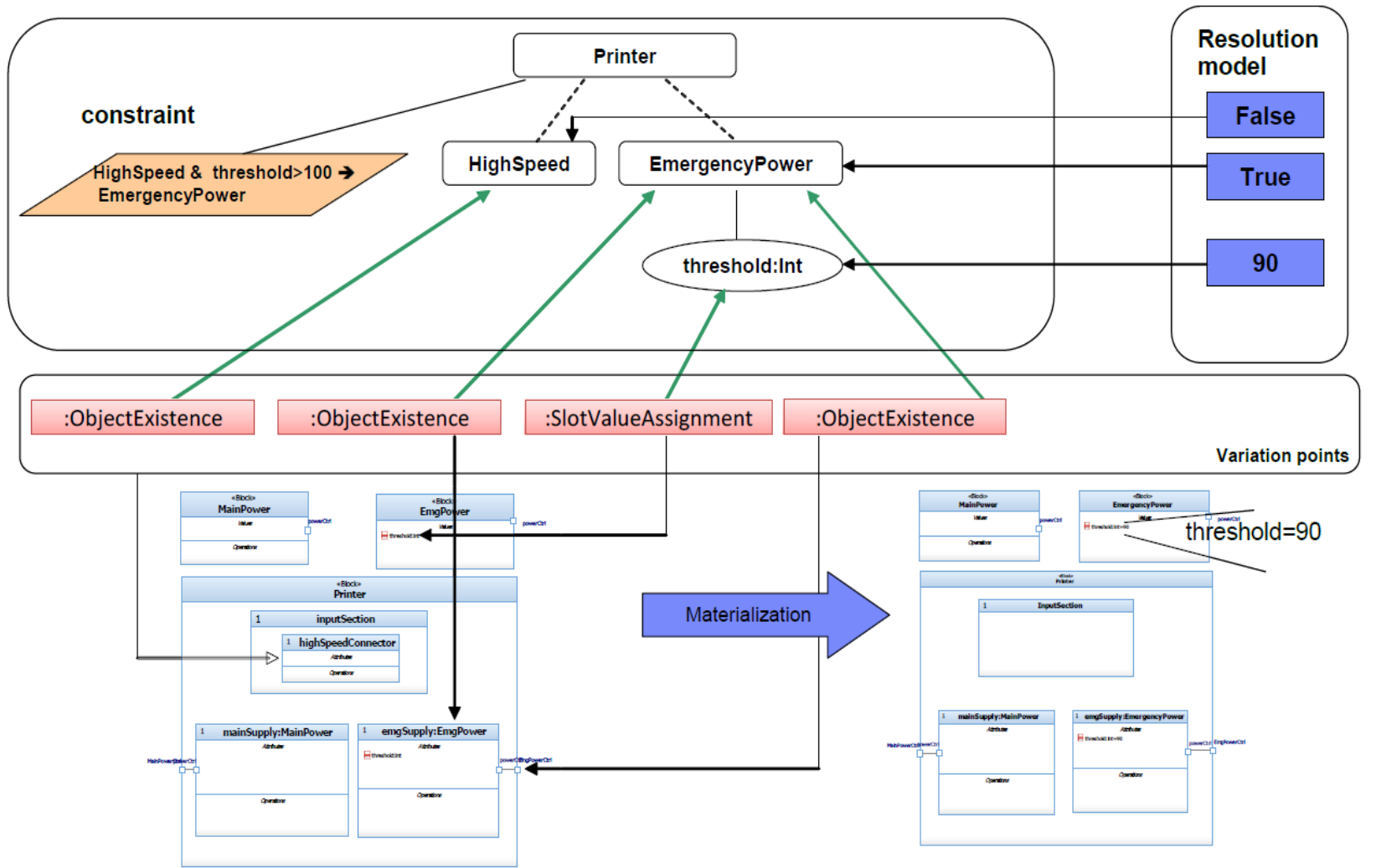

IBM, FOKUS, F., Thales, Services, T. C., August 2012. Common Variability Language (CVL). See the CVL Revised Submission section online at [http://www.omgwiki.org/variability/doku.php.](http://www.omgwiki.org/variability/doku.php)

## Introduction to CVL

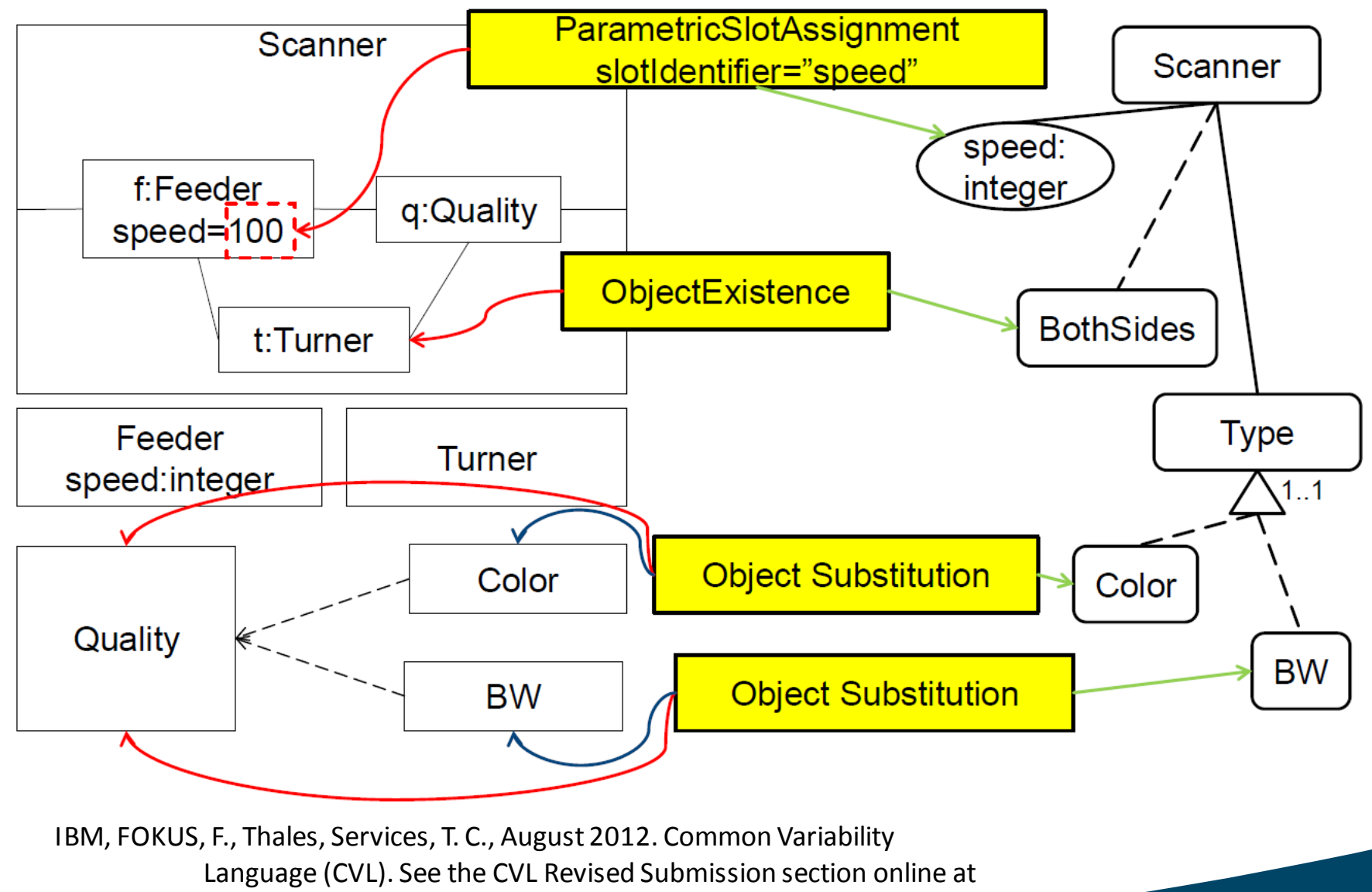

[http://www.omgwiki.org/variability/doku.php.](http://www.omgwiki.org/variability/doku.php)

#### RPGGame in CVL example

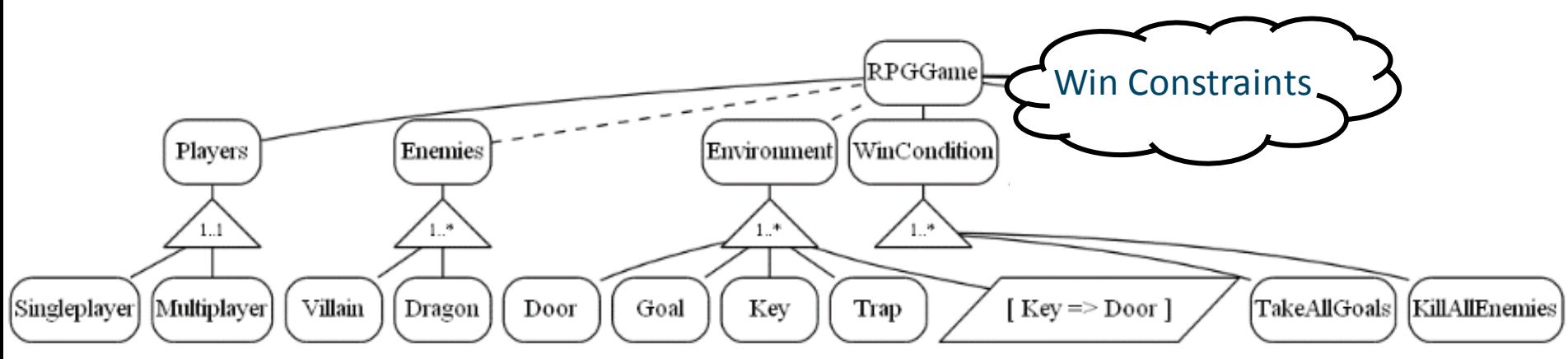

#### Win Constraints:

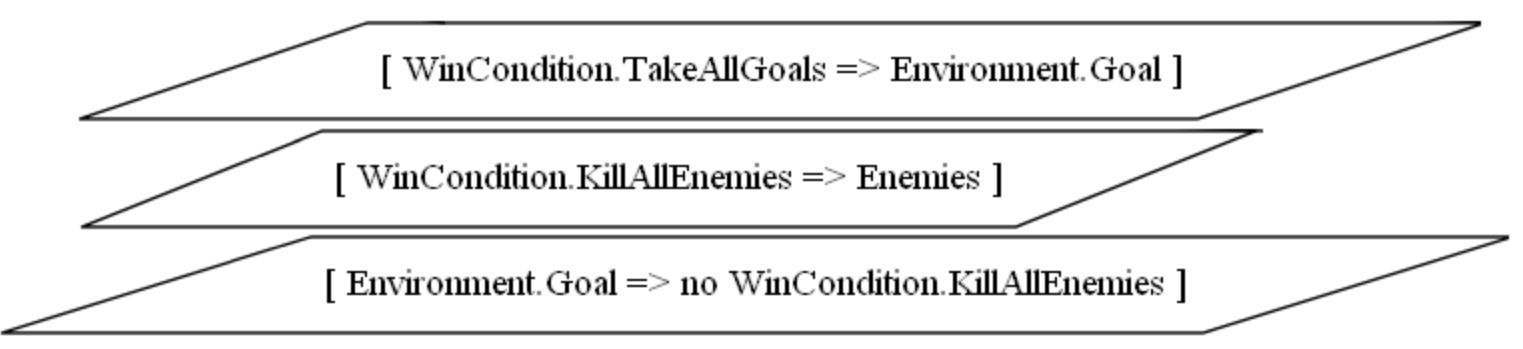

#### Generated with Clafer Compiler and GraphViz.

#### CVL has more features (composition, interface, ...)

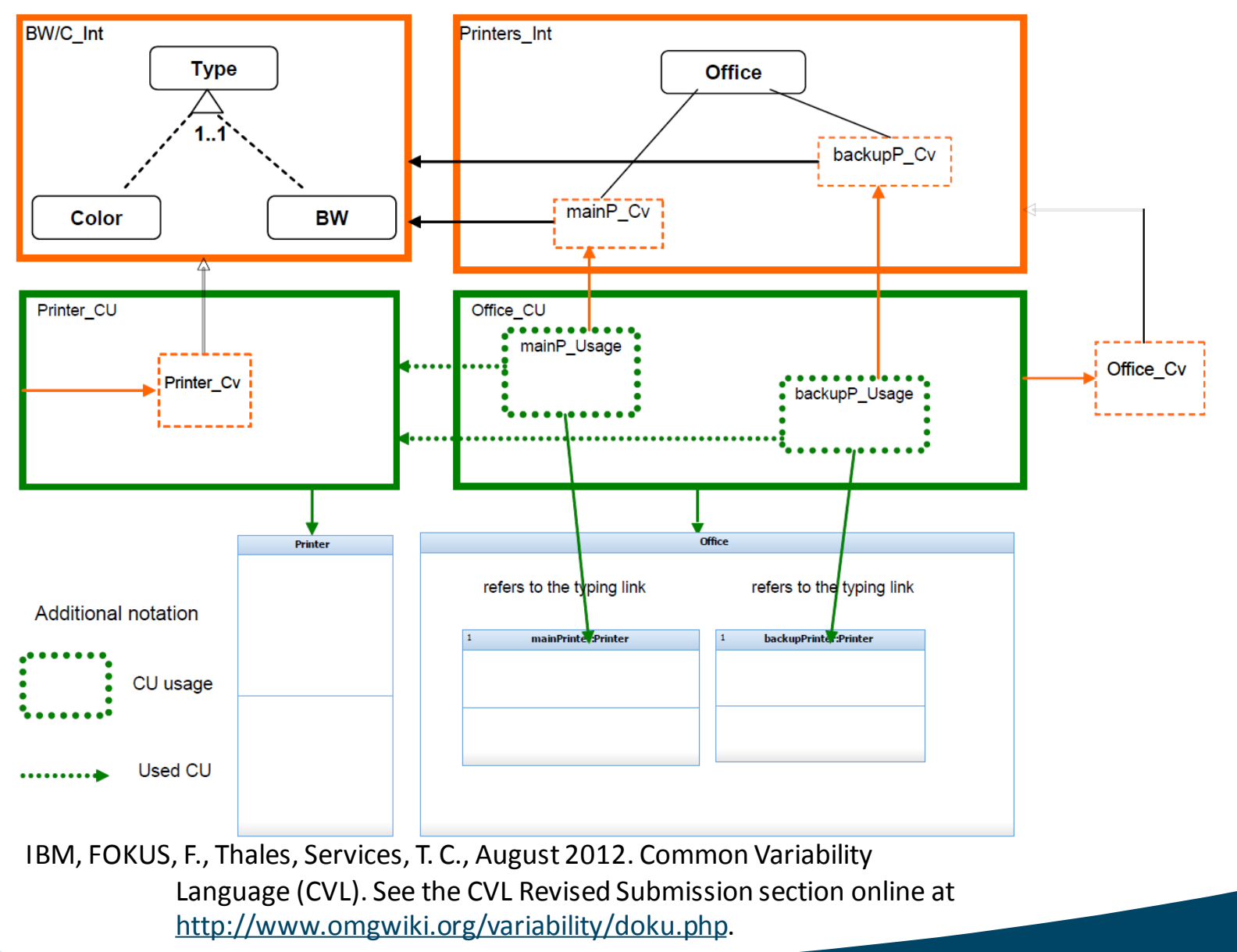

#### Chapter 3

#### **CVL to Clafer transformation**

#### **Steps**

#### Preparation

- identify a reasonable set of common features for both CVL, Clafer and their constraint languages
- create an abstract and concrete syntax of CVL in AToMPM

#### Transformation

• AToMPM CVL *=EGL=>* metaDepth CVL *=ETL=>* metaDepth Clafer *=EGL=>* Clafer

#### Verification

• verify by a reverse transformation using Clafer Compiler

# Bibliography

Kacper, B., Krzysztof, C., Andrzej, W., 2011. Feature and meta-models in Clafer: Mixed, specialized, and coupled. Lecture Notes in Computer Science 6563, 102-122.

Kacper, B., Zinovy, D., Micha, A., Krzysztof, C., Andrzej, W., December 2014. Clafer: unifying class and feature modeling. Software & Systems Modeling 14.

Micha, A., Kacper, B., Alexandr, M., Jimmy, L., Rafael, O., Krzysztof, C., 2013. Clafer Tools for product line engineering. In: Proceedings of the 17th International Software Product Line Conference co-located workshops. Software Product Line Conference, ACM, Tokyo, Japan, pp. 130-135.

IBM, FOKUS, F., Thales, Services, T. C., August 2012. Common Variability Language (CVL). See the CVL Revised Submission section online at [http://www.omgwiki.org/variability/doku.php.](http://www.omgwiki.org/variability/doku.php)

# **Thank you for your attention!**

Comments and questions are welcome.

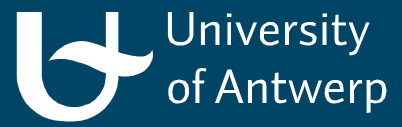